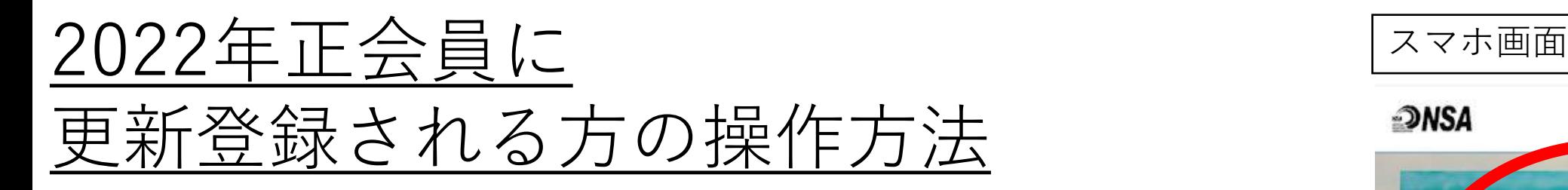

<mark>「FP 1</mark> 日本サーフィン連盟ホームページ TOP <https://www.nsa-surf.org/>

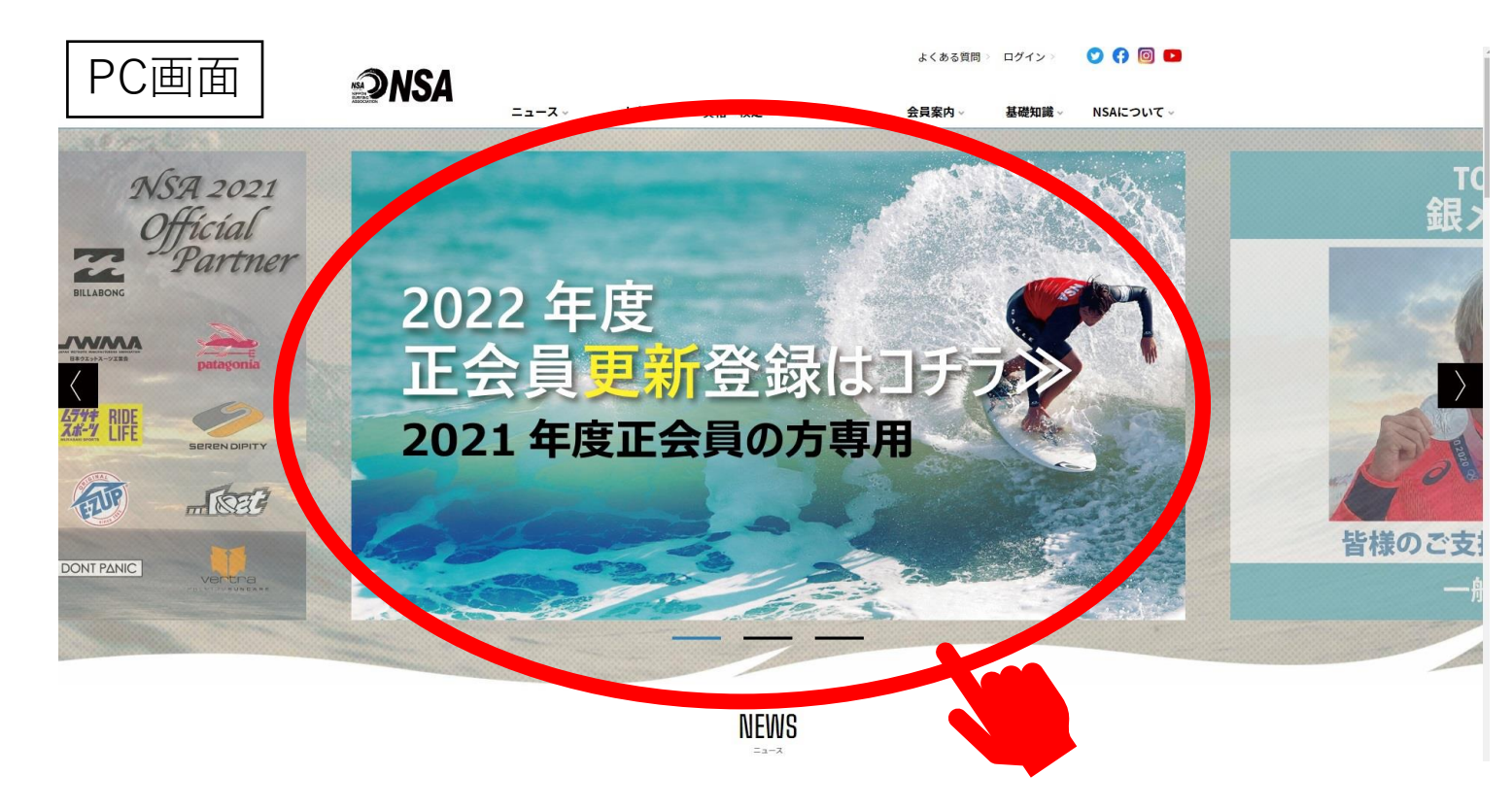

<https://www.nsa-surf.org/mypage/certification/>

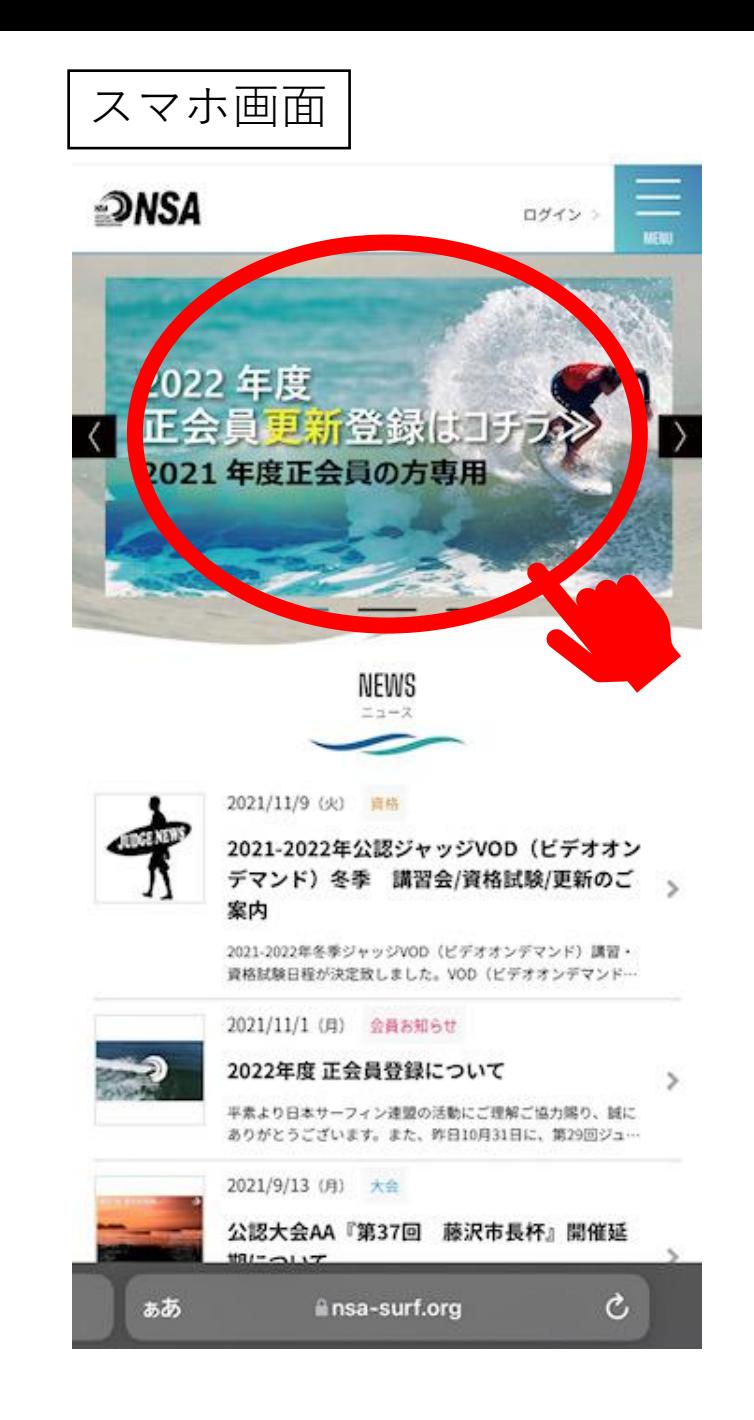

![](_page_1_Picture_0.jpeg)

![](_page_2_Figure_0.jpeg)

![](_page_3_Picture_0.jpeg)

次ページのメールが届いています

波乗りジャパン公式スポンサー AWARDS APAIL MEN PRITIER MANDELSHIA MEM FOTASI Diana<sup>(</sup> bayfm78 朝日新聞  $-2T$ ii new-nsa-kai.sb-factory.info Ċ ぁあ

![](_page_4_Picture_1.jpeg)

日本サーフィン連盟 マイページ登録申請確認メール

件名(U)

日本サーフィン連盟のマイページ登録申請のお申込みを 受け付けました。

## 登録を完了するために、以下の URL から情報の登録を行っ

てください。

s://new-nsa-kai.sb-factory.info/mypage/registration/

【NSA】マイページ利用登録

·このメールの有効期限は 202×年〇〇月〇〇日

△△時△△分までです。

記載の URL が有効期限切れの場合は、あらためてのマイペ ージ登録申請手続きをお願いいたします。

・このメールは、日本サーフィン連盟への登録をお申し 込みいただいた方に自動送信しています。 本メールにお心当たりがない場合は、誠に恐れ入ります が、破棄していただけますようお願い申し 上げます。

このURLを開くと本人認証完了となり、 パスワードの設定(新規設定)をしたら 既に用意されたマイページが開けます

「会員更新手続き」より お手続きをお進め下さいませ。

◆ ご注意 ◆

このメールにご返信頂きましても、対応致しかねますの でご了承ください。

◆ お問合せ ◆ 一般社団法人日本サーフィン連盟

info@nsa-surf.org